## gui

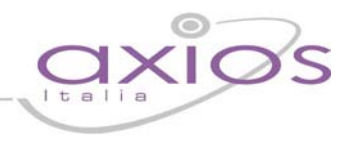

La piccola guida che segue è stata scritta al fine di aiutare gli utenti a configurare correttamente i nuovi prodotti Microsoft Office 2007 e 2010 per funzionare correttamente con i prodotti Axios.

Le videate possono essere state tratte sia dalla versione 2007 che dalla versione 2010 ma questo non dovrebbe provocare problemi data la completa similarità delle due versioni almento per quanto concerne gli argomenti trattati in questa guida.

## **ATTIVARE LE MACRO SU EXCEL 2007/2010**

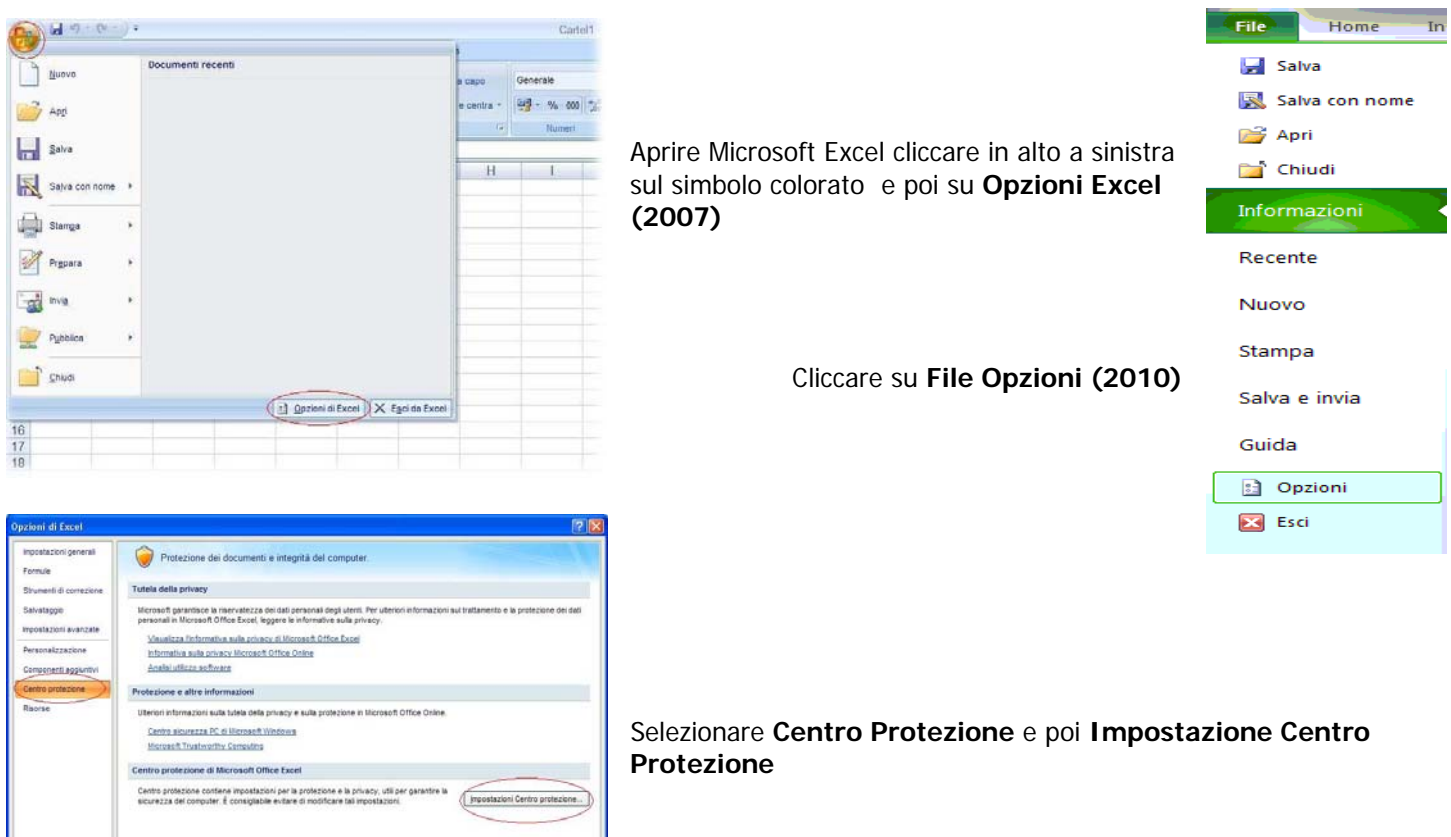

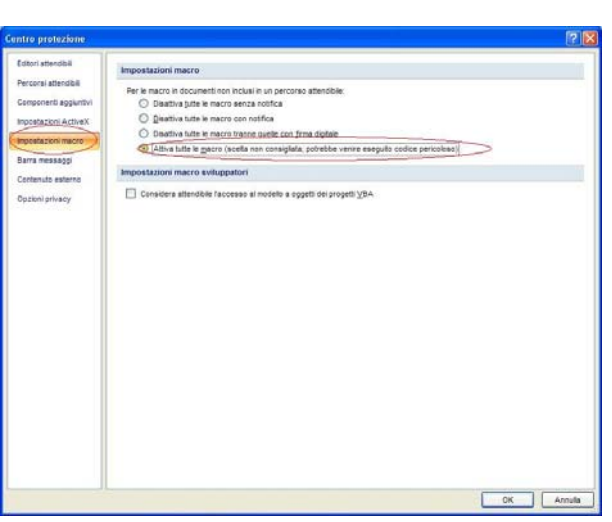

Selezionare **Impostazioni Macro** ed impostare l'opzione **Attiva tutte le macro**.

Cliccare su OK per chiudere la schermata.

## quick guide

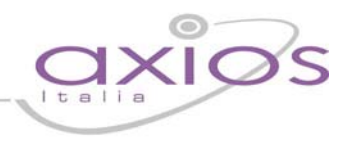

## **PERCORSI ATTENDIBILI SU EXCEL (WORD) 2007/2010**

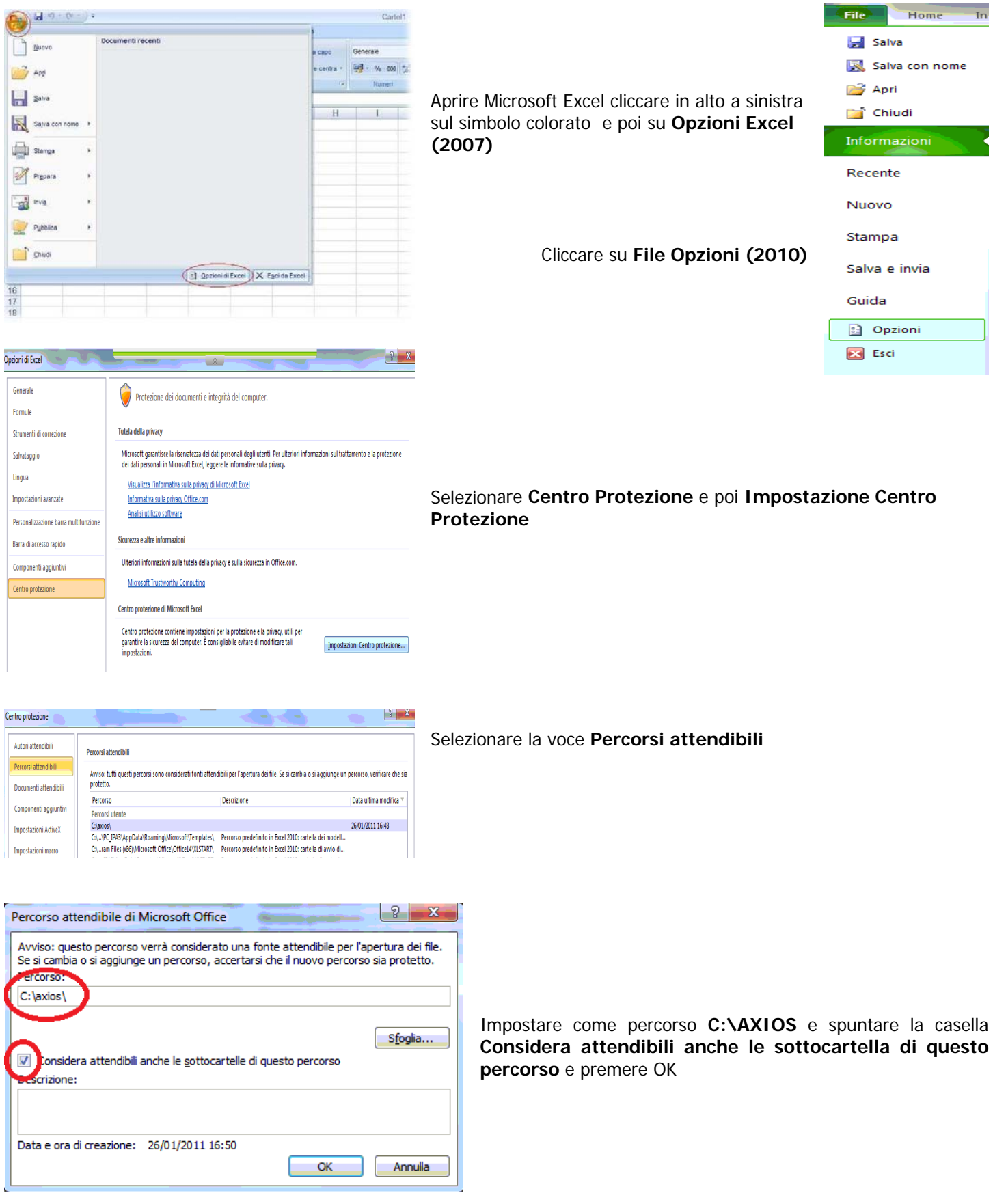